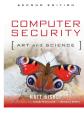

# Auditing

Chapter 25

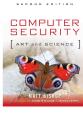

#### Outline

- Overview
- What is auditing?
- What does an audit system look like?
- How do you design an auditing system?
- Auditing mechanisms
- Examples: NFSv2, LAFS

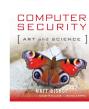

## What is Auditing?

- *Logging*: recording events or statistics to provide information about system use and performance
- *Auditing*: analysis of log records to present information about the system in a clear, understandable manner

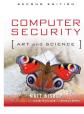

#### Uses

- Describe security state
  - Determine if system enters unauthorized state
- Evaluate effectiveness of protection mechanisms
  - Determine which mechanisms are appropriate and working
  - Deter attacks because of presence of record

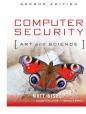

#### Problems

- What do you log?
  - Hint: looking for violations of a policy, so record at least what will show such violations
- What do you audit?
  - Need not audit everything
  - Key: what is the policy involved?

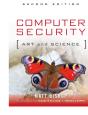

#### Audit System Structure

- Logger: records information, usually controlled by parameters
- Analyzer: analyzes logged information looking for something
- Notifier: reports results of analysis

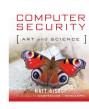

#### Logger

- Type, quantity of information recorded controlled by system or program configuration parameters
- May be human readable or not
  - If not, usually viewing tools supplied
  - Space available, portability influence storage format

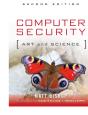

#### Example: RACF

- Security enhancement package for IBM's z/OS, OS/390
- Logs failed access attempts, use of privilege to change security levels, and (if desired) RACF interactions
- View events with LISTUSERS commands

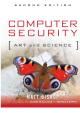

#### RACF: Sample Entry

USER=EW125004 NAME=S.J.TURNER OWNER=SECADM CREATED=88.004

DEFAULT-GROUP=HUMRES PASSDATE=88.004 PASS-INTERVAL=30

ATTRIBUTES=ADSP

REVOKE DATE=NONE RESUME-DATE=NONE

LAST-ACCESS=88.020/14:15:10

CLASS AUTHORIZATIONS=NONE

NO-INSTALLATION-DATA

NO-MODEL-NAME

ANYDAY

LOGON ALLOWED (DAYS) (TIME)

------

ANYTIME

GROUP=HUMRES AUTH=JOIN CONNECT-OWNER=SECADM

CONNECT-DATE=88.004

CONNECTS= 15 UACC=READ LAST-CONNECT=88.018/16:45:06

CONNECT ATTRIBUTES=NONE

REVOKE DATE=NONE RESUME DATE=NONE

GROUP=PERSNL AUTH=JOIN CONNECT-OWNER=SECADM CONNECT-DATE:88.004

CONNECTS= 25 UACC=READ LAST-CONNECT=88.020/14:15:10

CONNECT ATTRIBUTES=NONE

REVOKE DATE=NONE RESUME DATE=NONE

SECURITY-LEVEL=NONE SPECIFIED

CATEGORY AUTHORIZATION

NONE SPECIFIED

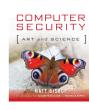

#### Example: Windows 10

- Different logs for different types of events
  - System event logs record system crashes, component failures, and other system events
  - Application event logs record events that applications request be recorded
  - Security event log records security-critical events such as logging in and out, system file accesses, and other events
  - Setup event log records events occurring during application installation
  - Forwarded event log records entries forwarded from other systems
- Logs are binary; use *event viewer* to see them
- If log full, can have system shut down, logging disabled, or logs overwritten

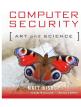

SECOND EDITION

#### Windows 10 Sample Entry

Log Name: Security Source: Microsoft Logged: 03/20/2017 Windows security 12:02:59 PM Event ID: 4634 Task Category: Logoff Information Keywords: Audit Success Level: Computer: User: N/A McLaren OpCode: Info General: An account was logged off. Subject: MCLAREN\matt Security ID: Account Name: matt Account Domain: MCLAREN 0xACBA30 Logon ID: Details: + System - EventData TargetUserSID S-1-5-22-2039872233-608055118-4446661516-2001 TargetUserName matt TargetDomainName MCLAREN TargetLogonId Oxacba30

#### [would be in graphical format]

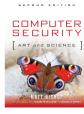

#### Analyzer

- Analyzes one or more logs
  - Logs may come from multiple systems, or a single system
  - May lead to changes in logging
  - May lead to a report of an event

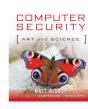

#### Examples

- Using swatch to find instances of telnet from tcpd logs: /telnet/&!/localhost/&!/\*.site.com/
- Query set overlap control in databases
  - If too much overlap between current query and past queries, do not answer
- Intrusion detection analysis engine (director)
  - Takes data from sensors and determines if an intrusion is occurring

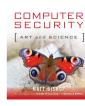

SECOND EDITION

#### Notifier

- Informs analyst, other entities of results of analysis
- May reconfigure logging and/or analysis on basis of results

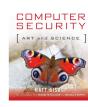

#### Examples

• Using *swatch* to notify of *telnets* 

/telnet/&!/localhost/&!/\*.site.com/ mail staff

- Query set overlap control in databases
  - Prevents response from being given if too much overlap occurs
- Three failed logins in a row disable user account
  - Notifier disables account, notifies sysadmin

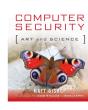

# Designing an Audit System

- Essential component of security mechanisms
- Goals determine what is logged
  - Idea: auditors want to detect violations of policy, which provides a set of constraints that the set of possible actions must satisfy
  - So, audit functions that may violate the constraints
- Constraint  $p_i$ : action  $\Rightarrow$  condition

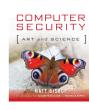

#### Example: Bell-LaPadula

Simple security condition and \*-property

- S reads  $O \Longrightarrow L(S) \ge L(O)$
- S writes  $O \Longrightarrow L(S) \le L(O)$
- To check for violations, on each read and write, must log *L*(*S*), *L*(*O*), action (read, write), and result (success, failure)
- Note: need *not* record *S*, *O*!
  - In practice, done to identify the object of the (attempted) violation and the user attempting the violation

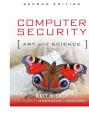

# Remove Tranquility

- New commands to manipulate security level must also record information
  - S reclassify O to  $L(O') \Rightarrow L(O) \le L(S)$  and  $L(O') \le L(S)$
  - Log L(O), L(O'), L(S), action (reclassify), and result (success, failure)
  - Again, need not record O or S to detect violation
    - But needed to follow up ...

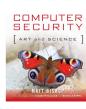

### Example: Chinese Wall

- Subject S has COI(S) and CD(S)
  - $CD_H(S)$  is set of company datasets that S has accessed
- Object O has COI(O) and CD(O)
  - san(O) iff O contains only sanitized information
- Constraints
  - S reads  $O \Rightarrow COI(O) \neq COI(S) \lor \exists O'(CD(O') \in CD_H(S))$
  - S writes  $O \Rightarrow (S \text{ canread } O) \land \neg \exists O'(COI(O) = COI(O') \land S \text{ canread } O' \land \neg san(O'))$

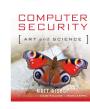

#### Recording

- S reads  $O \Rightarrow COI(O) \neq COI(S) \lor \exists O'(CD(O') \in CD_H(S))$ 
  - Record COI(O), COI(S), CD<sub>H</sub>(S), CD(O') if such an O' exists, action (read), and result (success, failure)
- S writes  $O \Rightarrow (S \text{ canread } O) \land \neg \exists O'(COI(O) = COI(O') \land S \text{ canread } O' \land \neg san(O'))$ 
  - Record COI(O), COI(S), CD<sub>H</sub>(S), plus COI(O') and CD(O') if such an O' exists, action (write), and result (success, failure)

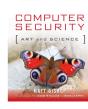

#### Implementation Issues

- Show non-security or find violations?
  - Former requires logging initial state as well as changes
- Defining violations
  - Does "write" include "append" and "create directory"?
- Multiple names for one object
  - Logging goes by *object* and not name
  - Representations can affect this (if you read raw disks, you're reading files; can your auditing system determine which file?)

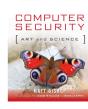

#### Syntactic Issues

- Data that is logged may be ambiguous
  - BSM: two optional text fields followed by two mandatory text fields
  - If three fields, which of the optional fields is omitted?
- Solution: use grammar to ensure well-defined syntax of log files

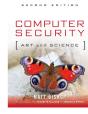

#### Example

- entry : date host prog [ bad ] user [ "from" host ] "to" user "on" tty
- date : daytime
- host : string
- prog : string ":"
- bad : "FAILED"
- user : string
- tty : "/dev/" string
- Log file entry format defined unambiguously
- Audit mechanism could scan, interpret entries without confusion

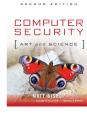

#### More Syntactic Issues

- Context
  - Unknown user uses anonymous *ftp* to retrieve file "/etc/passwd"
  - Logged as such
  - Problem: which /etc/passwd file?
    - One in system /etc directory
    - One in anonymous *ftp* directory /var/ftp/etc, and as *ftp* thinks /var/ftp is the root directory, /etc/passwd refers to /var/ftp/etc/passwd

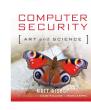

## Log Sanitization

- U set of users, P policy defining set of information C(U) that U cannot see; log sanitized when all information in C(U) deleted from log
- Two types of P
  - C(U) can't leave site
    - People inside site are trusted and information not sensitive to them
  - C(U) can't leave system
    - People inside site not trusted or (more commonly) information sensitive to them
    - Don't log this sensitive information

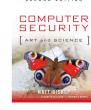

# Logging Organization

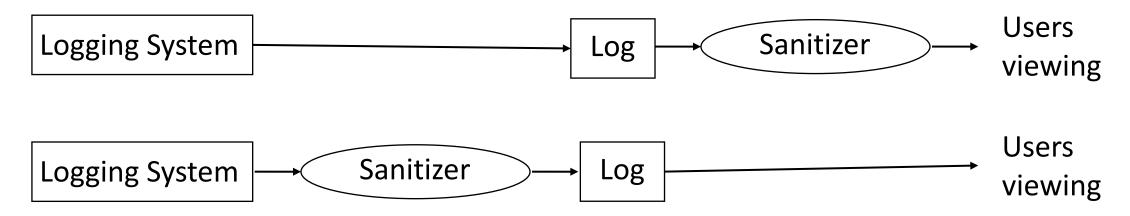

- Top prevents information from leaving site
  - Users' privacy not protected from system administrators, other administrative personnel
- Bottom prevents information from leaving system
  - Data simply not recorded, or data scrambled before recording

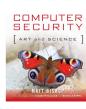

#### Reconstruction

- Anonymizing sanitizer cannot be undone
  - No way to recover data from this
- *Pseudonymizing sanitizer* can be undone
  - Original log can be reconstructed
- Importance
  - Suppose security analysis requires access to information that was sanitized?

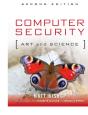

#### ssue

- Key: sanitization must preserve properties needed for security analysis
- If new properties added (because analysis changes), may have to resanitize information
  - This *requires* pseudonymous sanitization or the original log

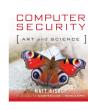

#### Example

- Company wants to keep its IP addresses secret, but wants a consultant to analyze logs for an address scanning attack
  - Connections to port 25 on IP addresses 10.163.5.10, 10.163.5.11, 10.163.5.12, 10.163.5.13, 10.163.5.14, 10.163.5.15
  - Sanitize with random IP addresses
    - Cannot see sweep through consecutive IP addresses
  - Sanitize with sequential IP addresses
    - Can see sweep through consecutive IP addresses

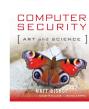

# Generation of Pseudonyms

- 1. Devise set of pseudonyms to replace sensitive information
  - Replace data with pseudonyms
  - Maintain table mapping pseudonyms to data
- 2. Use random key to encipher sensitive data and use secret sharing scheme to share key
  - Used when insiders cannot see unsanitized data, but outsiders (law enforcement) need to
  - Requires *t* out of *n* people to read data

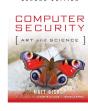

# Anonymization May Not Be Enough

- Quasi-identifier: set of elements in data of entities that, considered as a whole, are associated either with a specific entity or a very small set of entities
- Example: Anonymized medical records released by Massachsetts for state employees
  - Included doctor visits, diagnoses, procedures, medications, and ZIP codes, gender, and date of birth of patient
- Obtained with voter lists
  - These contain name, address, party affiliation, gender, birth date

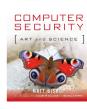

#### Attack

- Adversary looked up governor's voting registration
- 6 people had same birth date as governor and lived in same city
  - 3 were same gender as governor
  - 1 had governor's ZIP code
- So medical record could be associated with governor
  - Quasi-identifier was (ZIP code, gender, birth date)

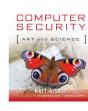

# Relationships and Sanitization

- Key is to hide relationships!
- Example: Netflix contest to improve movie recommendations
  - Circulated list of pseudonymized identifiers, movie titles, ratings, and dates; last 3 subject to some perturbation
  - Training data had more than 100,000,000 records; test set (not released) had 3,000,000 ratings
  - Large cash prize to anyone who could improve Netflix's movie recommendation system
- Attack: use IMDB and compare those records to the Netflix training data set
  - Worked with 50 IMDB users
  - Concluded they could identify IMDB posting names for 2 pseudonymized customers

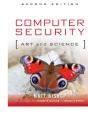

# Application Logging

- Applications logs made by applications
  - Applications control what is logged
  - Typically use high-level abstractions such as:

su: bishop to root on /dev/ttyp0

• Does not include detailed, system call level information such as results, parameters, etc.

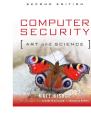

# System Logging

• Log system events such as kernel actions; typically, low-level events

| _    | -      |      |                                                       |
|------|--------|------|-------------------------------------------------------|
| 3876 | ktrace | CALL | <pre>execve(0xbfbff0c0,0xbfbff5cc,0xbfbff5d8)</pre>   |
| 3876 | ktrace | NAMI | "/usr/bin/su"                                         |
| 3876 | ktrace | NAMI | "/usr/libexec/ld-elf.so.1"                            |
| 3876 | su     | RET  | xecve 0                                               |
| 3876 | su     | CALL | sysctl(0xbfbff47c,0x2,0x2805c928,0xbfbff478,0,0)      |
| 3876 | su     | RET  | sysctl 0                                              |
| 3876 | su     | CALL | <pre>mmap(0,0x8000,0x3,0x1002,0xffffffff,0,0,0)</pre> |
| 3876 | su     | RET  | mmap 671473664/0x2805e000                             |
| 3876 | su     | CALL | geteuid                                               |
| 3876 | su     | RET  | geteuid 0                                             |
|      |        |      |                                                       |

• Does not include high-level abstractions such as loading libraries (as above)

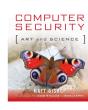

#### Contrast

- Differ in focus
  - Application logging focuses on application events, like failure to supply proper password, and the broad operation (what was the reason for the access attempt?)
  - System logging focuses on system events, like memory mapping or file accesses, and the underlying causes (why did access fail?)
- System logs usually much bigger than application logs
- Can do both, try to correlate them

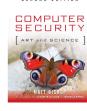

# Design

- A posteriori design
  - Need to design auditing mechanism for system not built with security in mind
- Goal of auditing
  - Detect any violation of a stated policy
    - Focus is on policy and actions designed to violate policy; specific actions may not be known
  - Detect actions *known* to be part of an attempt to breach security
    - Focus on specific actions that have been determined to indicate attacks

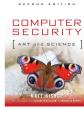

# Detect Violations of Known Policy

- Goal: does system enter a disallowed state?
- Two forms
  - State-based auditing
    - Look at current state of system
  - Transition-based auditing
    - Look at actions that transition system from one state to another

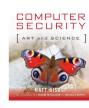

## State-Based Auditing

- Log information about state and determine if state allowed
  - Assumption: you can get a snapshot of system state
  - Snapshot needs to be consistent
  - Non-distributed system needs to be quiescent
  - Distributed system can use Chandy-Lamport algorithm, or some other algorithm, to obtain this

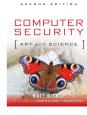

## Example

- File system auditing tools
  - Thought of as analyzing single state (snapshot)
  - In reality, analyze many slices of different state unless file system quiescent
  - Potential problem: if test at end depends on result of test at beginning, relevant parts of system state may have changed between the first test and the last
    - Classic TOCTTOU flaw

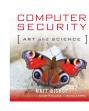

# Transition-Based Auditing

- Log information about action, and examine current state and proposed transition to determine if new state would be disallowed
  - Note: just analyzing the transition may not be enough; you may need the initial state
  - Tend to use this when specific transitions *always* require analysis (for example, change of privilege)

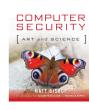

#### Example

- TCP access control mechanism intercepts TCP connections and checks against a list of connections to be blocked
  - Obtains IP address of source of connection
  - Logs IP address, port, and result (allowed/blocked) in log file
  - Purely transition-based (current state not analyzed at all)

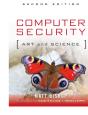

# Detect Known Violations of Policy

- Goal: does a specific action and/or state that is known to violate security policy occur?
  - Assume that action *automatically* violates policy
  - Policy may be implicit, not explicit
  - Used to look for known attacks

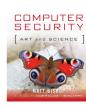

## Example

- Land attack
  - Consider 3-way handshake to initiate TCP connection (next slide)
  - What happens if source, destination ports and addresses the same? Host expects ACK(*t*+1), but gets ACK(*s*+1).
  - RFC ambiguous:
    - p. 36 of RFC: send RST to terminate connection
    - p. 69 of RFC: reply with empty packet having current sequence number t+1 and ACK number s+1—but it receives packet and ACK number is incorrect. So it repeats this ... system hangs or runs very slowly, depending on whether interrupts are disabled

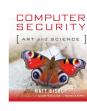

# 3-Way Handshake and Land

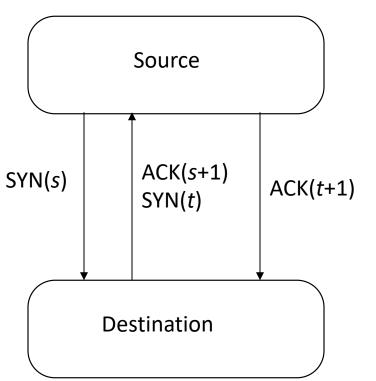

#### Normal:

1. srcseq = *s*, expects ACK *s*+1

2. destseq = t, expects ACK t+1; src gets ACK s+1

3. srcseq = s+1, destseq = t+1; dest gets ACK t+1

#### ) Land:

1. srcseq = destseq = s, expects ACK s+1

2. srcseq = destseq = t, expects ACK t+1 but gets ACK
s+1

3. Never reached; recovery from error in 2 attempted

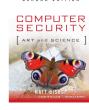

#### Detection

- Must spot initial Land packet with source, destination addresses the same
- Logging requirement:
  - source port number, IP address
  - destination port number, IP address
- Auditing requirement:
  - If source port number = destination port number and source IP address = destination IP address, packet is part of a Land attack

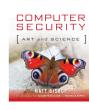

## Auditing Mechanisms

- Systems use different mechanisms
  - Most common is to log *all* events by default, allow system administrator to disable logging that is unnecessary
- Two examples
  - One audit system designed for a secure system
  - One audit system designed for non-secure system

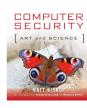

## Secure Systems

- Auditing mechanisms integrated into system design and implementation
- Security officer can configure reporting and logging:
  - To report specific events
  - To monitor accesses by a subject
  - To monitor accesses to an object
- Controlled at audit subsystem
  - Irrelevant accesses, actions not logged

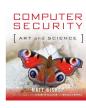

## Example 1: VAX VMM

- Designed to be a secure production system
  - Audit mechanism had to have minimal impact
  - Audit mechanism had to be very reliable
- Kernel is layered
  - Logging done where events of interest occur
  - Each layer audits accesses to objects it controls
- Audit subsystem processes results of logging from mechanisms in kernel
  - Audit subsystem manages system log
  - Invoked by mechanisms in kernel

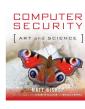

# VAX VMM Audit Subsystem

- Calls provide data to be logged
  - Identification of event, result
  - Auxiliary data depending on event
  - Caller's name
- Subsystem checks criteria for logging
  - If request matcher, data is logged
  - Criteria are subject or object named in audit table, and severity level (derived from result)
  - Adds date and time, other information

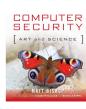

#### Other Issues

- Always logged
  - Programmer can request event be logged
  - Any attempt to violate policy
    - Protection violations, login failures logged when they occur repeatedly
    - Use of covert channels also logged
- Log filling up
  - Audit logging process signaled to archive log when log is 75% full
  - If not possible, system stops

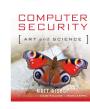

## Example 2: CMW

- Compartmented Mode Workstation designed to allow processing at different levels of sensitivity
  - Auditing subsystem keeps table of auditable events
  - Entries indicate whether logging is turned on, what type of logging to use
  - User level command *chaud* allows user to control auditing and what is audited
    - If changes affect subjects, objects currently being logged, the logging completes and then the auditable events are changed

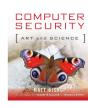

### **CMW Process Control**

- System calls allow process to control auditing
  - audit\_on turns logging on, names log filke
  - audit\_write validates log entry given as parameter, logs entry if logging for that entry is turned on
  - *audit\_suspend* suspends logging temporarily
  - *audit\_resume* resumes logging after suspension
  - *audit\_off* turns logging off for that process

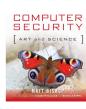

## System Calls

- On system call, if auditing on:
  - System call recorded
  - First 3 parameters recorded (but pointers not followed)
- How *audit\_write* works
  - If room in log, append new entry
  - Otherwise halt system, discard new entry, or disable event that caused logging
    - Continue to try to log other events

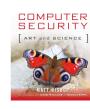

## Other Ways to Log

- Problem: some processes want to log higher-level abstractions (application logging)
  - Window manager creates, writes high-level events to log
  - Difficult to map low-level events into high-level ones
  - Disables low-level logging for window manager as unnecessary

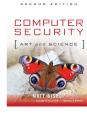

## CMW Auditing

- Tool (*redux*) to analyze logged events
- Converts binary logs to printable format
- *Redux* allows user to constrain printing based on several criteria
  - Users
  - Objects
  - Security levels
  - Events

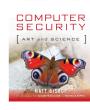

## Non-Secure Systems

- Have some limited logging capabilities
  - Log accounting data, or data for non-security purposes
  - Possibly limited security data like failed logins
- Auditing subsystems focusing on security usually added after system completed
  - May not be able to log all events, especially if limited kernel modifications to support audit subsystem

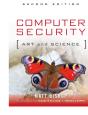

# Example: Basic Security Module

- BSM enhances SunOS, Solaris security
  - Logs composed of records made up of tokens
    - Token contains information about event: user identity, groups, file system information, network, system call and result, etc. as appropriate

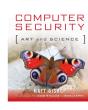

## More About Records

- Records refer to auditable events
  - Kernel events: opening a file
  - Application events: failure to authenticate when logging in
- Grouped into audit event classes based on events causing record generation
  - Before log created: tell system what to generate records for
  - After log created: defined classes control which records given to analysis tools

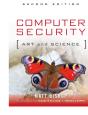

## Example Record

• Logs are binary; this is from *praudit* 

```
header,35,AUE_EXIT,Wed Sep 18 11:35:28 1991, + 570000 msec,
process,bishop,root,root,daemon,1234,
return,Error 0,5
trailer,35
```

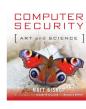

# Auditing File Systems

- Network File System (NFS)
  - Industry standard
  - Server exports file system; client imports it
  - Root of tree being exported called *server mount point*; place in client file tree where exported file system imported called *client mount point*
- Logging and Auditing File System (LAFS)
  - Built on NFS

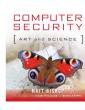

## NFS Version 2

- Mounting protocol
  - Client kernel contacts server's mount daemon
  - Daemon checks client is authorized to mount file system
  - Daemon returns *file handle* pointing to server mount point
  - Client creates entry in client file system corresponding to file handle
  - Access restrictions enforced
    - On client side: server not aware of these
    - On server side: client not aware of these

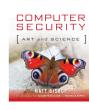

## File Access Protocol

- Process tries to open file as if it were local
- Client kernel sends file handle for element of path referring to remote file to server's NFS server using LOOKUP request
- If file handle valid, server replies with appropriate file handle
- Client requests attributes with GETATTR
  - Client then determines if access allowed; if not, denies
- Iterate above three steps until handle obtained for requested file
  - Or access denied by client

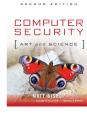

## Other Important Details

- NFS stateless
  - Server has no idea which files are being accessed and by whom
- NFS access control
  - Most servers require requests to come from privileged programs
    - Check that source port is 1023 or less
  - Underlying messages identify user
    - To some degree of certainty ...

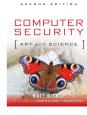

## Site Policy

- 1. NFS servers respond only to authorized clients
- 2. UNIX access controls regulate access to server's exported file system
- 3. No client host can access a non-exported file system

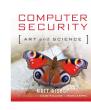

## **Resulting Constraints**

- File access granted ⇒ client authorized to import file system, user can search all parent directories, user can access file as requested, file is descendent of server's file system mount point
  - From P1, P2, P3
- 2. Device file created or file type changed to device  $\Rightarrow$  user's UID is 0
  - From P2; only UID 0 can do these actions

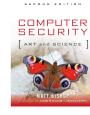

#### More Constraints

- 3. Possession of file handle  $\Rightarrow$  file handle issued to user
  - From P1, P2; otherwise unauthorized client could access files in forbidden ways
- 4. Operation succeeds  $\Rightarrow$  similar local operation would succeed
  - From P2; mount should fail if requester UID not 0

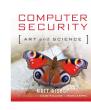

## NFS Operations

- Transitions from secure to non-secure state can occur only when NFS command occurs
- Example commands:
  - MOUNT filesystem
    - Mount the named file system on the requesting client, if allowed
  - LOOKUP dir\_handle file\_name
    - Search in directory with handle *dir\_handle* for file named *file\_name*; return file handle for *file\_name*

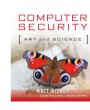

## Logging Requirements

- 1. When file handle issued, server records handle, UID and GID of user requesting it, client host making request
  - Similar to allocating file descriptor when file opened; allows validation of later requests
- 2. When file handle used as parameter, server records UID, GID of user
  - Was user using file handle issued that file handle—useful for detecting spoofs

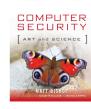

## Logging Requirements

- 3. When file handle issued, server records relevant attributes of containing object
  - On LOOKUP, attributes of containing directory show whether it can be searched
- 4. Record results of each operation
  - Lets auditor determine result
- 5. Record file names used as arguments
  - Reconstruct path names, purpose of commands

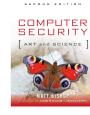

## Audit Criteria: MOUNT

- Check that MOUNT server denies all requests by unauthorized clients to import file system that host exports
  - Obtained from constraints 1, 4
  - Log requirements 1 (who requests it), 3 (access attributes—to whom can it be exported), 4 (result)

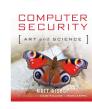

## Audit Criteria: LOOKUP

- 2. Check file handle comes from client, user to which it was issued
  - Obtained from constraint 3
  - Log requirement 1 (who issued to), 2 (who is using)
- 3. Check that directory has file system mount point as ancestor and user has search permission on directory
  - Obtained from constraint 1
  - Log requirements 2 (who is using handle), 3 (owner, group, type, permissions of object), 4 (result), 5 (reconstruct path name)

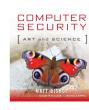

# NFSv4 Pseudo-File System

- Client wants to read file on NFSv4 file server
- No MOUNT operation; instead, PUTROOTFH sets current file handle (CFH) to that of root of pseudo-file system
- Audit requirements change slightly:
  - 1. Check server denies all requests by unauthorized client hosts or users to execute the PUTROOTFH operation
  - 2. Check that directory being looked up in pseudo-file system can be searched by user
- Once server gets request to open file and read from it:
  - 3. Check that the file being looked up is pseudo-file system and that the user has search permission on the containing directory and read permission on the file

### LAFS

- File system that records user level activities
- Uses policy-based language to automate checks for violation of policies
- Implemented as extension to NFS
  - You create directory with *lmkdir* and attach policy with *lattach*: lmkdir /usr/home/xyzzy/project policy lattach /usr/home/xyzzy/project /lafs/xyzzy/project

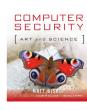

## LAFS Components

- Name server
- File manager
- Configuration assistant
  - Sets up required protection modes; interacts with name server, underlying file protection mechanisms
- Audit logger
  - Logs file accesses; invoked whenever process accesses file
- Policy checker
  - Validates policies, checks logs conform to policy

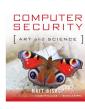

### How It Works

- No changes to applications
- Each file has 3 associated virtual files
  - *file%log*: all accesses to *file*
  - *file%policy*: access control policy for *file*
  - file%audit: when accessed, triggers audit in which accesses are compared to policy for file
- Virtual files not shown in listing
  - LAFS knows the extensions and handles them properly

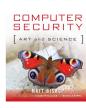

## **Example Policies**

prohibit:0900-1700:\*:\*:wumpus:exec

• No-one can execute *wumpus* between 9AM and 5PM

allow:\*:Makefile:\*:make:read

allow:\*:Makefile:Owner:makedepend:write

allow:\*:\*.o,\*.out:Owner,Group:gcc,ld:write

allow:-010929:\*.c,\*.h:Owner:emacs,vi,ed:write

- Program *make* can read *Makefile*
- Owner can change Makefile using *makedepend*
- Owner, group member can create .o, .out files using gcc and ld
- Owner can modify .c, .h files using named editors up to Sep. 29, 2001

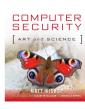

### Comparison

- Security policy controls access
  - Goal is to detect, report violations
  - Auditing mechanisms built in
- LAFS "stacked" onto NFS
  - If you access files *not* through LAFS, access not recorded
- NFS auditing at lower layer
  - So if you use NFS, accesses recorded

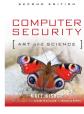

#### Comparison

- Users can specify policies in LAFS
  - Use *%policy* file
- NFS policy embedded, not easily changed
  - It would be set by site, not users
- Which is better?
  - Depends on goal; LAFS is more flexible but easier to evade. Use both together, perhaps?

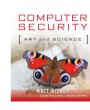

## Audit Browsing

- Goal of browser: present log information in a form easy to understand and use
- Several reasons to do this:
  - Audit mechanisms may miss problems that auditors will spot
  - Mechanisms may be unsophisticated or make invalid assumptions about log format or meaning
  - Logs usually not integrated; often different formats, syntax, etc.

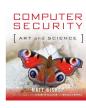

# **Browsing Techniques**

- Text display
  - Does not indicate relationships between events
- Hypertext display
  - Indicates local relationships between events
  - Does not indicate global relationships clearly
- Relational database browsing
  - DBMS performs correlations, so auditor need not know in advance what associations are of interest
  - Preprocessing required, and may limit the associations DBMS can make

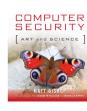

# More Browsing Techniques

- Replay
  - Shows events occurring in order; if multiple logs, intermingles entries
- Graphing
  - Nodes are entities, edges relationships
  - Often too cluttered to show everything, so graphing selects subsets of events
- Slicing
  - Show minimum set of log events affecting object
  - Focuses on local relationships, not global ones

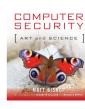

# Example: Visual Audit Browser

- Frame Visualizer
  - Generates graphical representation of logs
- Movie Maker
  - Generates sequence of graphs, each event creating a new graph suitably modified
- Hypertext Generator
  - Produces page per user, page per modified file, summary and index pages
- Focused Audit Browser
  - Enter node name, displays node, incident edges, and nodes at end of edges

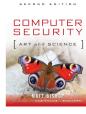

## Example Use

#### • File changed

- Use focused audit browser
  - Changed file is initial focus
  - Edges show which processes have altered file
- Focus on suspicious process
  - Iterate through nodes until method used to gain access to system determined
- Question: is masquerade occurring?
  - Auditor knows audit UID of attacker

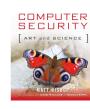

## Tracking Attacker

- Use hypertext generator to get all audit records with that UID
  - Now examine them for irregular activity
  - Frame visualizer may help here
  - Once found, work forward to reconstruct activity
- For non-technical people, use movie maker to show what happened
  - Helpful for law enforcement authorities especially!

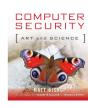

## Example: MieLog

- Computes counts of single words, word pairs
  - Auditor defines "threshold count"
  - MieLog colors data with counts higher than threshold
- Display uses graphics and text together
  - Tag appearance frequency area: colored based on frequency (*e.g.*, red is rare)
  - Time information area: bar graph showing number of log entries in that period of time; click to get entries
  - Outline of message area: outline of log messages, colored to match tag appearance frequency area
  - Message in text area: displays log entry under study

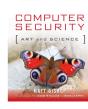

## Example Use

- Auditor notices unexpected gap in time information area
  - No log entries during that time!?!?
- Auditor focuses on log entries before, after gap
  - Wants to know why logging turned off, then turned back on
- Color of words in entries helps auditor find similar entries elsewhere and reconstruct patterns

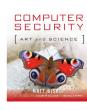

## Key Points

- Logging is collection and recording; audit is analysis
- Need to have clear goals when designing an audit system
- Auditing should be designed into system, not patched into system after it is implemented
- Browsing through logs helps auditors determine completeness of audit (and effectiveness of audit mechanisms!)